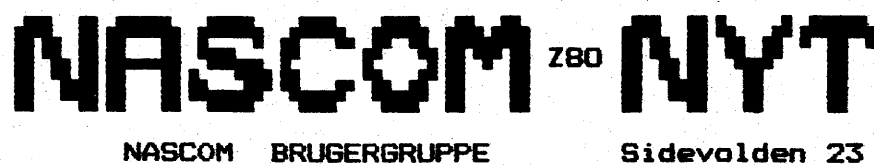

2730 Herlev

**Sidevalden 23 Giro 6742602** 

**NR:** 8. **3. årgang** 

•

•

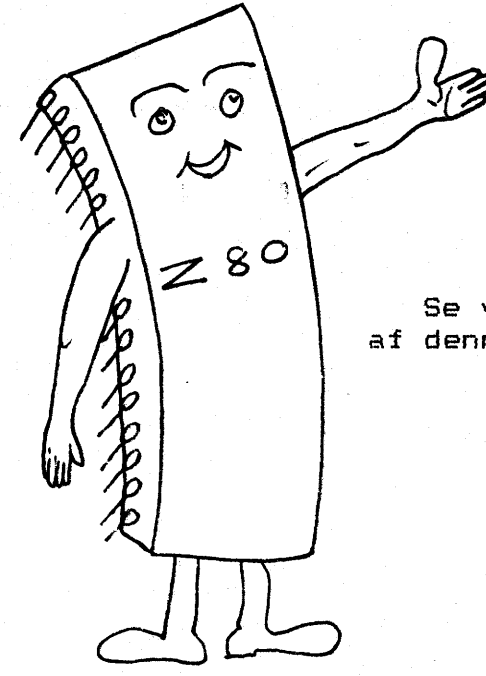

**C>l-<TOBER 1 982** 

iteter.

※「おい」 Save Vist+6

Se venligst side 19 for forklaring af denne utraditionelle forside

 $\sin^* x$ 

#### **ASBJØRN**

#### INDHOLD

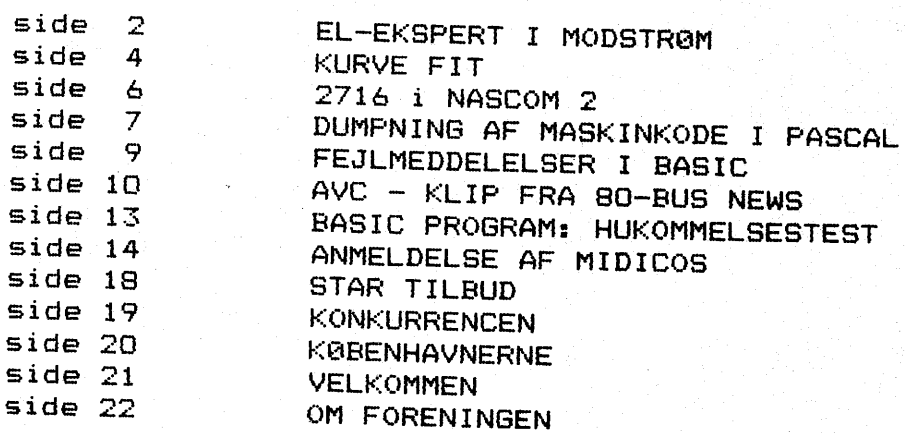

### EL-EKSPERT\_GÅR\_MOD\_STR0MMEN.

#### (Sammendrag fra PUNCH)

Man lærer noget nyt hver eneste dag. Jeg har f.eks. lige læst en historie af James Thurber, der troede på, at elektriciteten strømmer ud af en tom stikkontakt, hvis man har glemt at slukke. Da Thuber jo som bekendt er humorist, går jeg ud fra, at det ikke er tilfældet.

Jeg har aldrig lært om elektricitet i skolen, og det var heller ikke et emne, der ret ofte blev berørt i mine forældres middagskonversation. Men nu har jeg altså læst Thuber, og jeg har også af og til skiftet pære ud og skruet lidt i min transistorradio, så med tiden har jeg samlet mig en ganske god, praktisk viden om elektriske problemer. Den er ikke altomfattende, det skal himlen vide - jeg begriber stadig ikke, hvorfor man ikke kan koge et æg på en elektrisk guitar - men når jeg nu laver et resume over alt, hvad jeg har lært, undre det mig alligevel, at jeg resume over ait, nvad jeg nar lært, undre det mig alligevel, at jeg<br>aldrig er blevet opfordret til at skrive i Ugeskrift for Elektrikere.<br>For eksempel:<br>1. Den meste elektricitet laves på kraftstationer, hvor den puttes i.<br> For eksempel:

- Den meste elektricitet laves på kraftstationer, hvor den puttes i
- 2. En del elektricitet behøver man imidlertid ikke at lede gennem tråde. Det gælder den, der bruges i lyn og transistorradioer. Den slags elektricitet bliver ikke lavet af mennesker, men ligger bare og flyder rundt i luften.
- 3. Elektricitet frembringer en lav, summende lyd. Denne støj kan videresendes i forskellige tonehøJder i dørklokker, telefoner og elektrikske orgler.
- 4. Elektricitet skal have jordforbindelse. Det vil sige, at den må ned i jorden, før den fungere; undtaget herfra er flyvemaskiner, der har nogle helt specielle arrangementer.
- 5. Selv om elektriciteten måske ikke ligefrem strømmer ud af en tom stikkontakt, så er sådan en kontakt ikke desto mindre særdeles levende, hvis man kommer til at stikke fingeren ind i den, uden at strømmen er afbrudt. Hvis elektriciteten ikke strømmer, så siver den i hvert fald!
- 6. Elektriciteten består af to slags strøm, en negativ og en positiv.<br>Den ene vandre af sted gennem en tråd, der er dækket af hvid Den ene vandre af sted gennem en tråd, der er dækket plastic, den anden gennem en tråd med sort plastic. Når de mødes i noget, vi kalder en kontakt, bliver de blandet sammen - og så får vi rigtig elektricitet.
- 7. Elektriciteten kan opmagasineres i batterier. Store batterier behøver ikke at indeholde mere elektricitet end små batterier. I store batterier bliver elektriciteten bare skovlet ind, mens den i små batterier må presses godt sammen.

Mennesker, der er blottet for nysgerrighed, tager alt det som en selvfølge. De trykker på kontakten, lyset tændes - og det er alt, hvad de ved om miraklet, der sker dagligt i deres hjem. det har jeg aldrig kunnet slå mig til tåls med. Jeg må vide, hvordan tingene fungere, og kan jeg ikke finde ud af det ved at læse en eller anden håndbog, kombinere jeg de oplysninger, jeg allerede har, med almindelig, sund logik. På den måde var det let for mig at regne ud, at lyskontakten må indeholde en lille klemme eller skrue, der griber meget hårdt om

 $-2-$ 

# NASCOM BRUGERGRUPPE Nascom Nyt nr. 8 -3-'

trådene, så elektriciteten ikke kan komme ud. Når der tændes for kontakten, løsnes skruen, og elektriciteten farer frem til pæren, hvor en smule af ledningen sidder blottet. Her kan vi for første gang virkelig se elektriciteten i form af en gnist. Denne gnist bliver forstørret mange hundrede gange af den bueformede pære, der er lavet af forstørrelsesglas.

Det næste spørgsmål bliver så, hvorfor disse pærer har en begrænset levetid? Også det kan jeg sagtens klare! Som enhver skoledreng ved, bliver luftens ilt til væske i stærk varme, og når al ilten i pæren er flydende, kvæles gnisten selvfølgelig. Så ligetil er det!

 $\begin{array}{c}\n\text{d)} \\
\downarrow \text{V4} \\
\text{p4} \\
\text{m5} \\
\text{N} \\
\text{N} \\
\text{N} \\
\text{N} \\
\text{N} \\
\text{N} \\
\text{N} \\
\text{N} \\
\text{N} \\
\text{N} \\
\text{N} \\
\text{N} \\
\text{N} \\
\text{N} \\
\text{N} \\
\text{N} \\
\text{N} \\
\text{N} \\
\text{N} \\
\text{N} \\
\text{N} \\
\text{N} \\
\text{N} \\
\text{N} \\
\text{N} \\
\text{N} \\
\text{N} \\
\text{N} \\
\text{N} \\
\text{N} \\
\text$ Jeg er endnu ikke nået frem til problemet elektriske propper. Men de har faktisk altid forbløffet mig. At en industri, der ellers er usædvanlig vaks - tænk bare på opdagelsen af farveelektricitet til trafiklys og den kolde elektricitet til køleskabe! - endnu 200 år efter James Watt opfandt den elektriske kedel, stadig laver disse propper alt for svage, det fatter jeg simpelt hen ikke. Kender De det, at man beslutter sig for en rigtig hyggeaften - man tænder lysbilledapparatet, drengen prøver sin nye guitar-forstærker, mens ens kone lader vaskemaskinen ordne snavsetøjet. I det øjeblik, hun vil riste bollerne på den elektriske brødrister, så skal det nok passe, at de elendige sikringer springer. Når nu videnskaben har forsynet os med alle disse vidunderlige opfindelser, så kan det ikke vare meningen, at de små porcelænstingester i målerskabet skal ødelægge det hele.

Hvorfor skal man overhovedet bruge disse propper? Jeg forstår godt, at el-måleren er en slags central, hvor ledningerne elektricitetsværket mødes med husets egne ledninger, og at de er nødt til at forbindes et eller andet sted. Men hvorfor kunne man ikke bare slå en almindelig knude på dem?

 $\begin{array}{c}\nm\\
\hline\n\end{array}\n\quad\n\begin{array}{c}\nm\\
k\\
\end{array}\n\quad\n\begin{array}{c}\nm\\
k\\
\end{array}\n\quad\n\begin{array}{c}\nm\\
k\\
\end{array}\n\quad\n\begin{array}{c}\nm\\
k\\
\end{array}\n\quad\n\begin{array}{c}\nm\\
k\\
\end{array}\n\quad\n\begin{array}{c}\nm\\
k\\
\end{array}\n\quad\n\begin{array}{c}\nm\\
k\\
\end{array}\n\quad\n\begin{array}{c}\nm\\
k\\
\end{array}\n\quad\n\begin{array}{c}\nm\\
k\\
\end{array}\n\quad$ Jeg vil lige gentage, at min viden på visse punkter er alt andet end fuldkommen. Jeg har blandt andet endnu ikke undersøgt lysreklamernes specielle felt hvordan i alverden får de elektriciteten til at fare rundt deroppe? Eller brødristeren, der smider brødet ud lige i rette sekund hvordan kan den vide, når det er tilpas brunt? Hvad er forskellen mellem elektricitet og elektronik? Er elektronik bare et modeord, det er smart at slå om sig med? Hvordan kan en engelsk elektronhjerne tale dansk, som kræver en helt anden volt? Med lidt logik kunne jeg selvfølgelig godt besvare disse spørgsmål og også adskillige andre af mere teknisk art - men desværre er lampen på mit skrivebord lige gået ud.

NB NB NB NB NB NB NB NB NB NB NB NB NB NB NB NB NB NB NB NB NB

BILLIGE BAND

Foreningen har billige bånd til salg. Båndene er af uspecificeret længde (fra 5 til 30 min.) og er af rimelig kvalitet, prisen taget i betragtning. Vi sælger dem 10 ad gangen for 45 Kr. (inkl. een label pr. bånd).

Desuden sælges bokse (10 for 15 Kr.) og ekstra båndlabels (25 øre pr. stk.).

**Control Maineau** 

henv. Carsten Senholt Blommevangen 6 2760 Måløv skrifligt eller pi tlf. 02 66 19 65 man. og fre. efter kl. 14. -4- Nascom Nyt nr. 8 NASCOM BRUGERGRUPPE

FORTSAT.

•

 $\sqrt{\overline{t}}$  $K\cup R$ 

#### Opstart af programmet.

Efter man har forvisset sig om at sourceteksten kan compileres, trykkes RUN NEW LINE.

På skærmen står der nu:

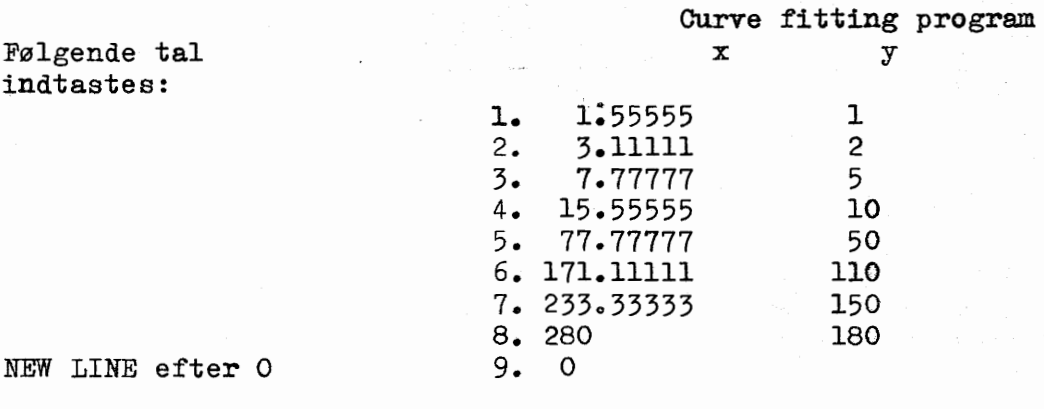

Maskinen begynder nu på udregningerne, og efter nogle sekunder vises de 12 første mellemresultater af SUMMA x y TRYK SPACE: De sidst 8 mellemresultater vises.<br>TRYK SPACE: Her vises løsning TRYK SPACE: Her vises løsning af a b c for linær case, samt EEPSILON<br>TRYK SPACE: ----------------------------- expon case, samt ------TRYK SPACE: --------------------------------- expon case, samt ----<br>TRYK SPACE: ----------------------------- logar case.samt ---TRYK SPACE: ------------------------------ logar case, samt<br>TRYK SPACE: --------------------------- power case, samt TRYK SPACE: ----------------------------- power case, samt<br>TRYK SPACE: Linaer fit best (1) Indtast 1 foran Fit? 1<br>TRYK SPACE: Nu v Nu vises løsning for a b c igen. TRYK SPACE: x: x værdi indtastes ENTER og y værdi vises.<br>x:999 Maskinen spørger om Fit? Maskinen spørger om Fit? Pit?-O=Nye input<br>Fit?-l=SOURCE

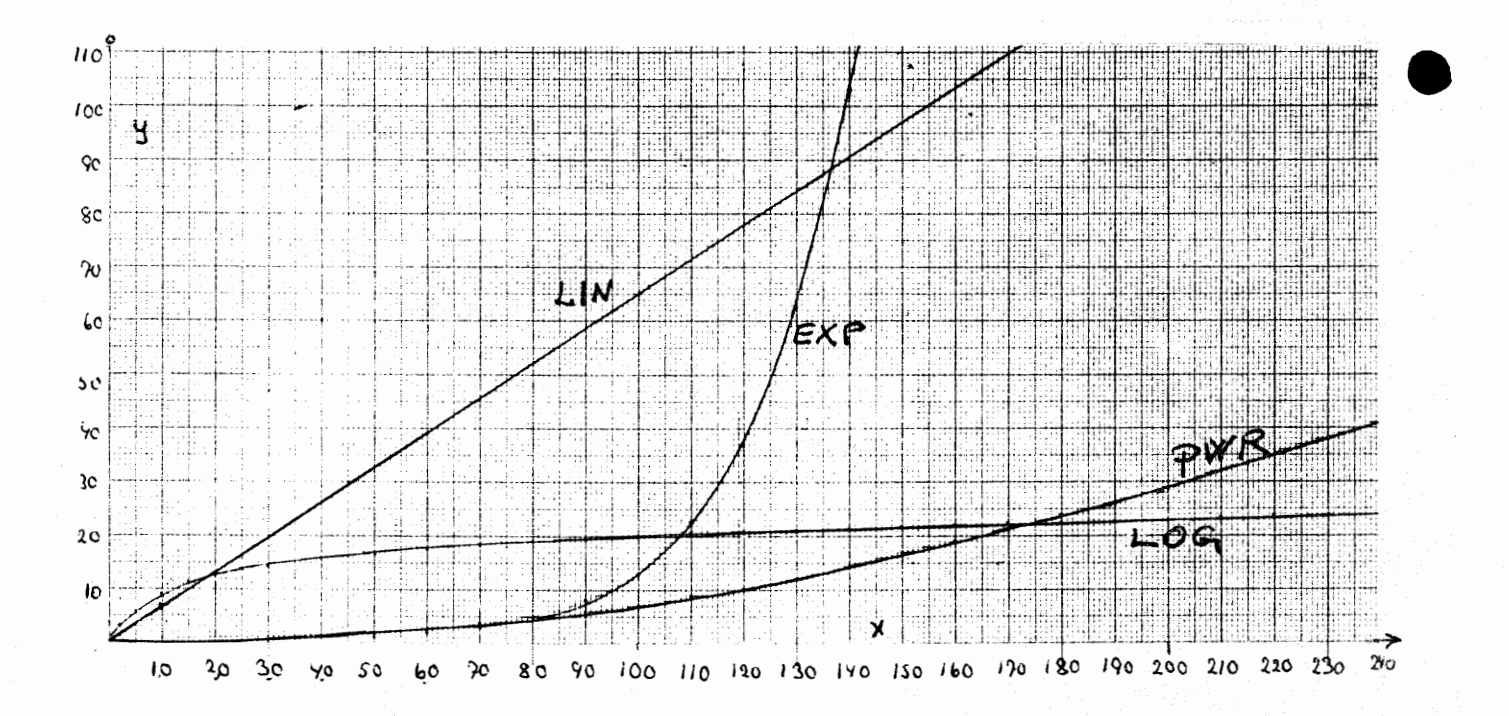

#### Taleksempler på exp log og **power.**

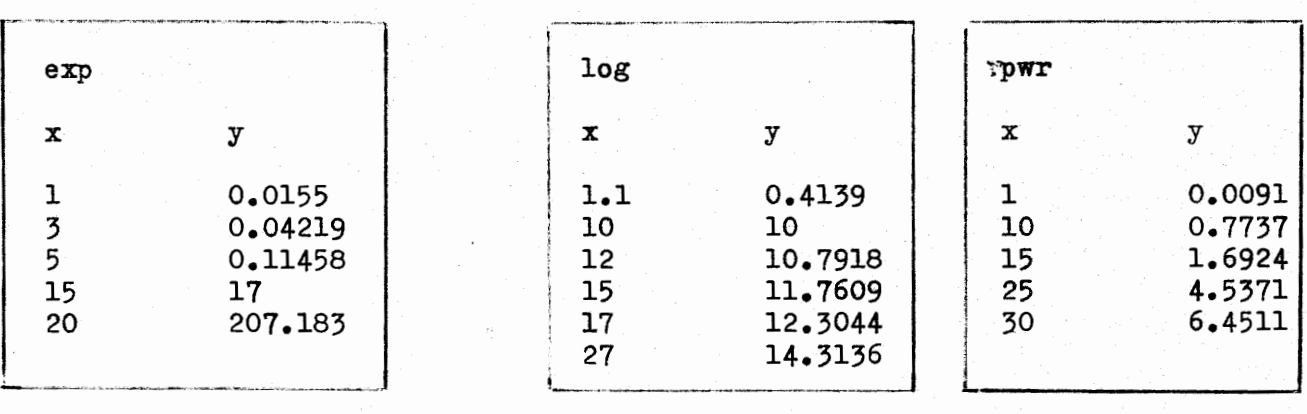

Kurverne på milimeterpapiret er tegnet efter disse værdier.

•

Det er ligningen for b, men jeg skriver dem om her fejlen er ikke i Pescalprogrammet.

Formal for løsning af tre ligninger med trs ubekendte.

N=al\*(b2\*c3-b3\*c2)4a2\*(b3\*cl-bl\*c3)+a3\*(bl\*c2-b2\*cl) a=(dl\*(b3\*c2-b2\*c3)+d2\*(bl\*c3-b3\*cl)+d3\*(b2\*cl-bl\*c2))/N b=(dl\*(a2\*c3-a3\*c2)+d2\*(a3\*cl-al\*c3)+d3\*(al\*c2-a2\*cl))/N c=(dl\*(a3\*b2-a2\*b3)+d2\*(al\*b3-a3\*bl)4d3\*(a2\*bl-al\*b2))/N

Liner rettes til Lineær  $\mathbb{C}$ .  $H$ .

DET NU STIERKT UDVIDEDE PROGRAM MED PRINTERRUTINE KAN FAS I PROGRAMEIBLIOTEKET<br>BLIVER IKKE DRAGT HER I BLADET A.

Brønderslev 14-9-82 . ANNONCE

#### Købes NASCOM 2

NASCOM 2 købes uden RAMICORT, evt. lettere defekt NASCOM.

Mogens Jeppesen Poldervej 15 9700 Brønderslev TLF. (08) 811397

 $\bullet$ 

Da man i Nascom Nyt nr.7 brugte en hel side til at gengive data for 2716, var det måske en ide at foreslå en anvendelse for denne, inden den bliver helt forældet !

Her er en mulighed for at ændre et ram A-kort, så det kan benytte 4 stk. 2716 eproms i stedet for 4. stk. 2708. NB. Kun i forbindelse med **NASCOM** 2. Om det også fungerer med NASCOM 1 ved jeg ikke, men det kan andre måske gennemskue, måske et par modifikationer?

Læg kortet med komponensiden mod bordet og den 78-polede connektor mod dig selv. Fra den øverste EPROM sokkel (IC 27) fjernes+ 12V. Man overskærer den brede bane fra ben 19.

På samme sokkel overskæres banen fra ben 21 - det var - 5V.

Ben 21 forbindes nu til +5 V. Det er lettest at finde ca. 17mm.., til højre og 3mm..... op fra ben 21.

Nu skal du finde et hul, der ligger 71 m.m. fra kortets venstre kant og 68mmm. fra den nederste kant.

Find også et hul lo7mm fra højre kant og 68 mm fra den nederste. Mellem de to huller er en smal kobberbane - skær den over. Det venstre hul forbindes nu til NASBUS ben 42.

Det højre hul forbindes til ben 19 på den nederste EPROM sokkel (IC3o)

De to  $4k$  EPROM blokke selekteres ved at forbinde pad 5 til de rigtige punkter iflg. manual fora~ kortet. Man er ikke helt frit stillet, da blokkene skal have forskellige værdier for linien A 12.

Jeg har forbundet pad 5 til 15 og 16 og har derfor **EPROM** fra AOOO til BFFF. EPROM seklerne ligger nu ikke mere i den rigtige rækkefølge. Startadressen er nu: IC 27: AOOO IC 28: BOOO IC 29 A800 og IC 3o: B8OO.

Kai Mortensen

Ideen til ovenstående er "lånt" fra MICROPOWER september 8L

### DUMPNING AF MASKINEKODER TIL PASCAL

#### af Carsten Senholt.

 $\frac{1}{2}$ 

Det har længe irriteret mig, at jeg som bruger af Pascal selv har måttet indtaste alle koderne til et maskinkodeprocedure ind i editoren på formen PROCEDURE ..... CODE \$XX, \$XX etc.

Derfor har jeg lavet et ganske simpelt men stærkt assemblerprogram, der dumper et på forhånd angivet stykke af lageret bagest i Pascallens editor.

Programmet startes i ODOOH og er selvforklarende. Efterjeg ikke har kunnet finde en effektiv måde at teste, om  $SOM$ Pascallen er koldstartet, kan der ske ske alvorlige ting, hvis ikke Pascallen på forhånd er koldstartet. Når dumpningen er afsluttet, varmstarter programmet Pascallen, og man behøver blot at indsatte PROCEDURE .... CODE (eller INIT MEME\$XXXXX TO, alt efter hvilken Pascal version man er i besiddelse af).

opoo

ORG ODOOH MEM \$

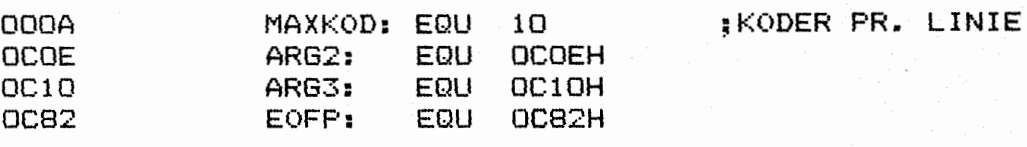

: MASKINKODE LINIE DANNER TIL PASCAL

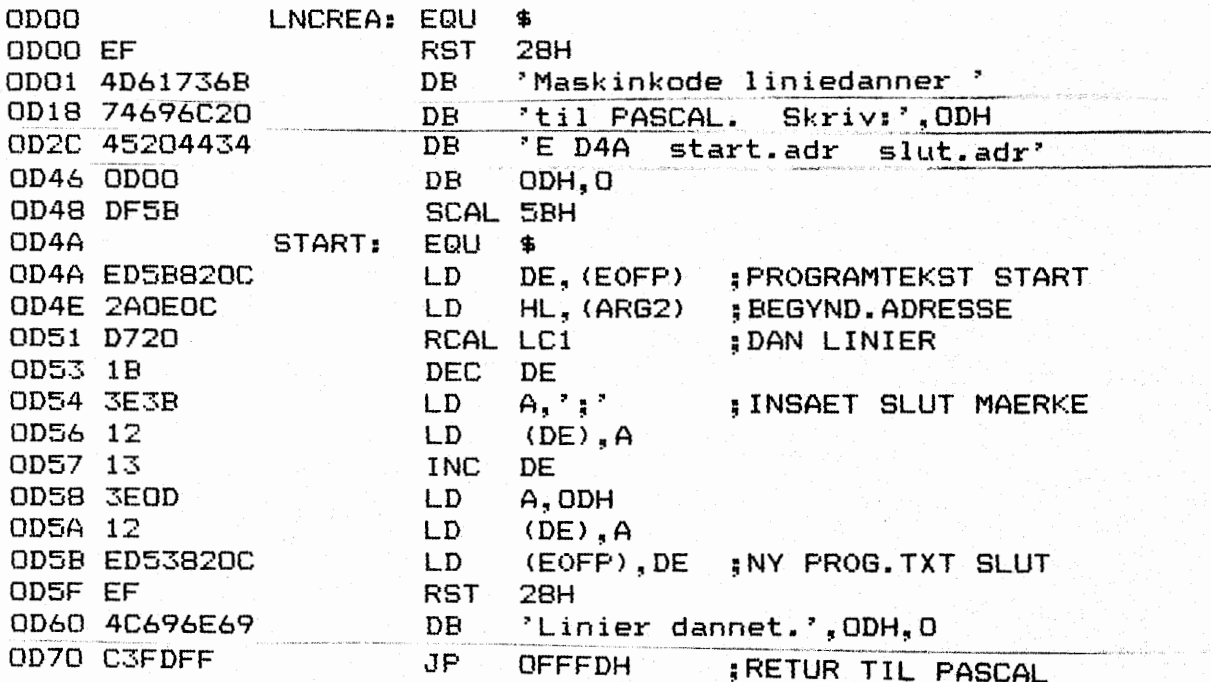

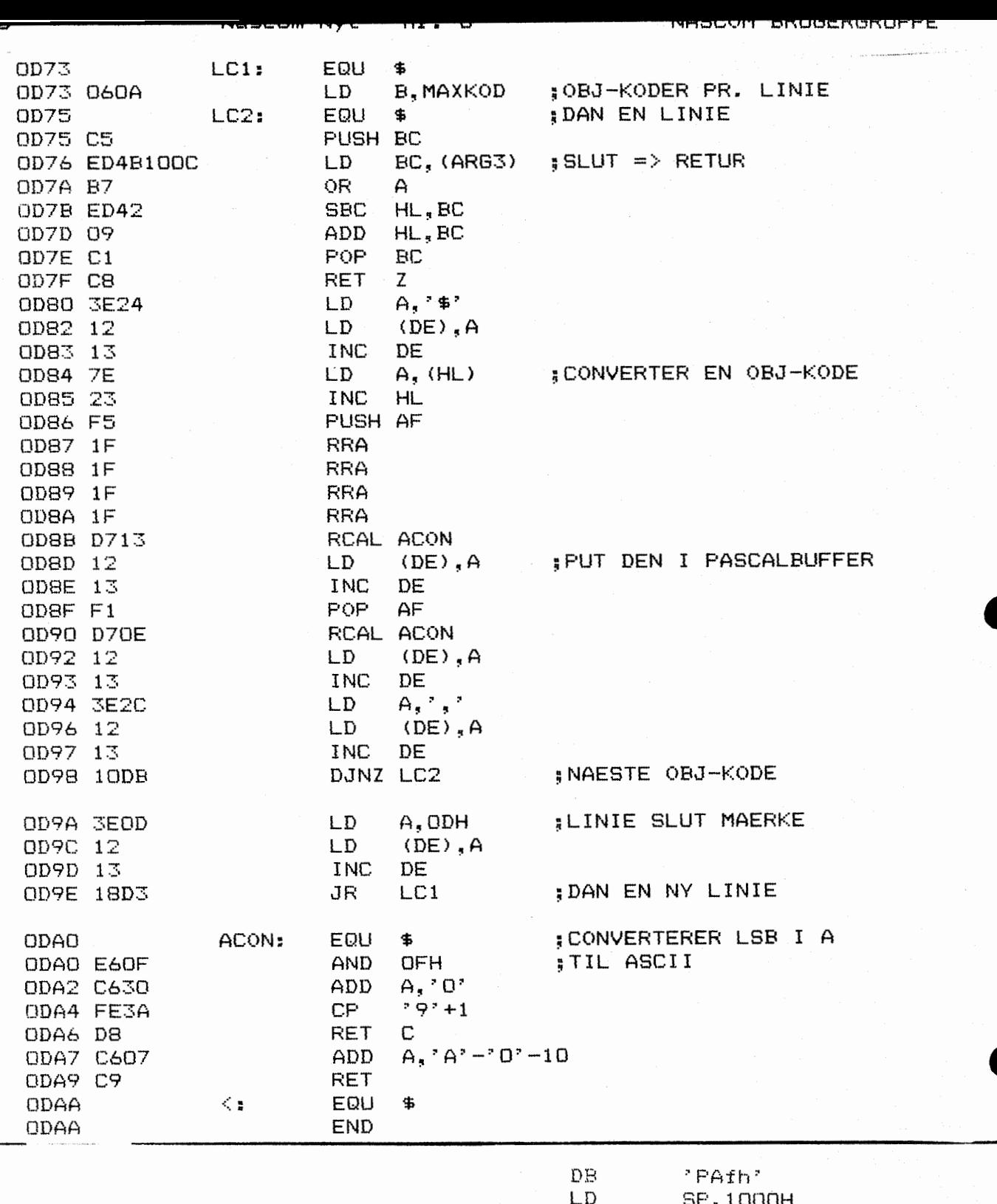

UDSKIFT START  $MCD$ 

 $\Rightarrow$ 

HL, (CLINP) LD.  $HL$ <br>A, 57H INC LD CP  $(HL)$ JR Z, WARM  $\mathbf{LD}$ HL, PAFCB1 LD. B,00110000B SCAL ZLOOK **SCAL** ZCKER  $\mathsf{LD}$ HL, (PAFCB1+FLDA) LD DE. (PAFCB/\FSEC) (PAFCB) LD ec) VAQ  $H_{\bullet}$ 

# FEJL MEDDELELSER I BASIC

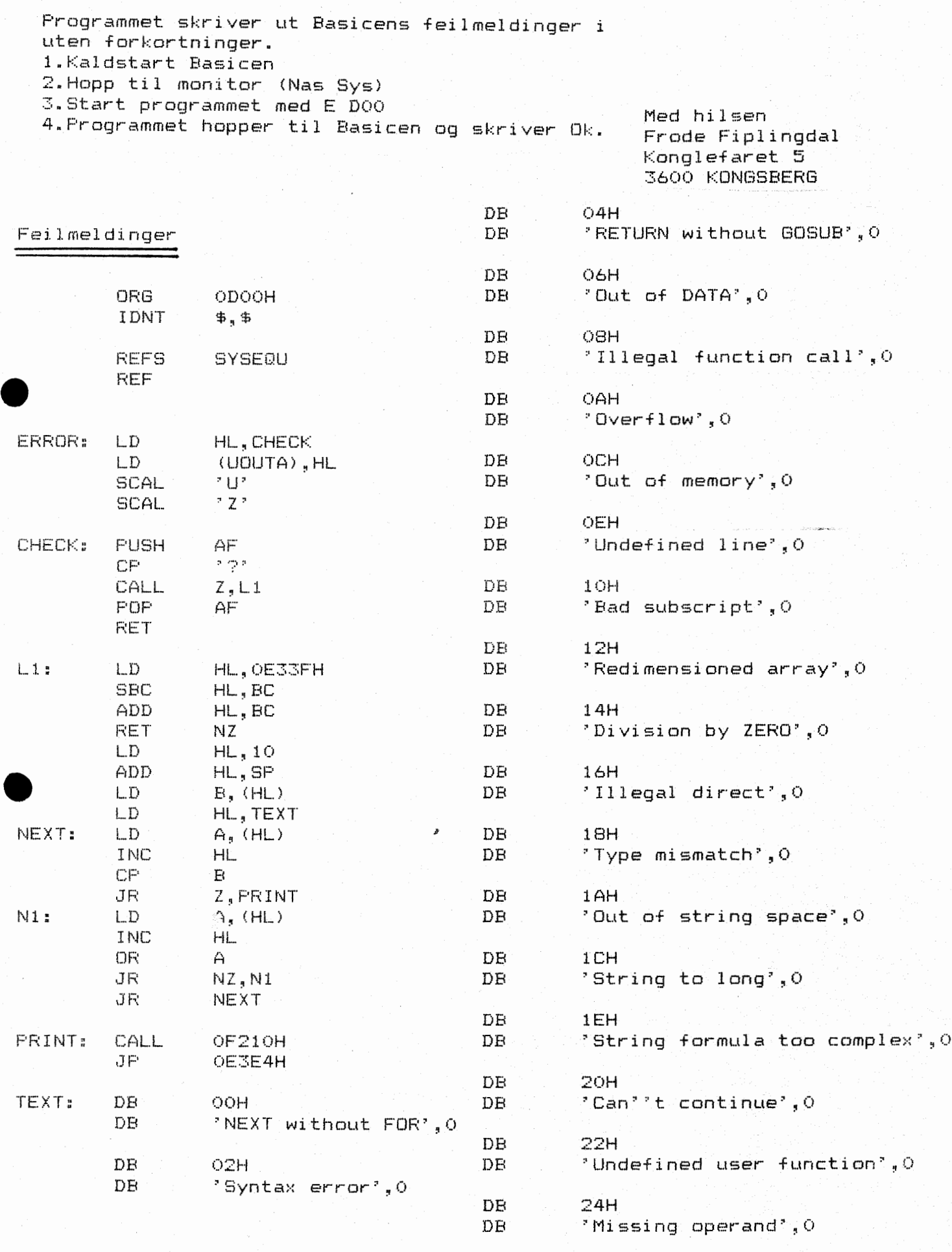

END

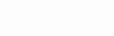

 $-10-$ 

 $\bigcap$   $VC:$ 

80-BIJS NEWS V. 1 IZ  $FSR$ 

#### Colour your Computer Green (for envy?) by D. R. Hunt

What to date has been much speculated upon, is highly colourful, and so far has remained completely invisible? What is it, that by the time you get round to reading this, you should just about be able to rush out and buy? (At least don't blame me if you can't.) What is he talking about? (Does he ever know what he's talking about?) 0f course, it's the Nascom Advanced Video Card!!

At a recent Nascom dealer mesting it was there in all it's glory, and for the first time we were allowed to poke it a little bit. No, they weren't generous enough to donate one to a worthy cause (me) so what follows is a description of what it is and what it does rather than a review of how good (or bad) it is.

First impressions are certainly good, and it could prove itself extremely useful in the educational field and, to a lesser extent (as far as the colour graphics is concerned), in the business field. The business area will be much more interested in it's  $80 \times 25$  screen format. For the home user, well I don't know. I still maintain that any colour graphics is a facility that most could do without and on balance, will remain without. Although the initial cost is modest, there are bidden overheads. For instance, in the average home there is only one colour display device, the TV, and the only reason that your home computer is allowed in the house at all is because the **'Mrs'** is able to sit in front of the box watching Coronation Street, whilst you play with your toys. Suggest that the colour TV should be connected to the computer instead of the aerial, and you, the computer, the newly acquired colour board and any other bits of your assorted iron-mongery, are liable to find themselves out in the street. The alternative, buy another colour TV. But if you are going to do that, then, realising that the rotten performance of a colour TV connected to a colour computer is almost all down to the poor bandwidth of the TV colour demodulating circuits (for a TV picture it doesn't need to be better than about 1.5MHz), then, why not a colour monitor. You then find that what was once a relatively cheap colour facility has turned into a wallet depleting demon, at a cost of several times the original cost of the computer. Some home users will do this. But I think the majority will stay with playing Space Invaders and Galaxians in black and white. Perhaps I'm wrong, it remains to be seen.

What does it consist of and how does it work. Firstly it should be made clear that except when used with CP/M business type systems, Nascom consider the AVC as a peripheral rather than the main display device. This means that two monitors are really required, although the Nascom video output can be directed through the AVC if required. If two monitors are used, a B & W one would be used for displaying the programming details from tne standard Nascom video, and a colour one to display the colour results. This is a useful scheme and one commonly adopted in colour software development. Anyway, the AVC itself is best considered as three planes of dynamic RAM arranged one above the other. The video controlling being achieved by Motorola MC6845 CRTC processor. Each plane is 16K and each plane deals with one of the three primary colours. Each plane is identically memory mapped to the screen in a similar fashion to the existing video RAM is mapped to the screen on the Nascom. The only difference that need concern you is that there is 16K of video RAM in each plane as opposed to the 1K of RAM in the Nascom. Using 16K of RAM allows a resolution of some 390 dots horizontally and 256 dots vertically. For full colour use, the three planes are effectively placed in parallel, providing three outputs one representing RED, one representing GREEN and one representing BLUE. If these output were fed directly to what is known as an RGB monitor (that's one with three inputs, one red, one green and one blue), then that's all there is to it. 0n the Nascom card further options are allowed, the RGB signals may be fed to an optional PAL encoder and then to an optional high bandwidth UHF modulator to provide a composite UHF TV signal. There is also a monochrome .(B & W) monitor output.

On the monitor screen, the RED output lights up the red dots, the GREEN output lights the green dots, etc. Additive colour mixing takes place on the screen, so that if, for instance, the RED and BLUE signals were on together then a sort of

mauve colour, magenta, would be produced. By combinations of the three primary colours eight colours can be produced, ranging from white, where all three signals are present at once, through magenta, cyan, yellow, red, green and blue, to black, where all three signals are off. Further colours are available by mixing the proportions of the above eight colours within a certain area. For instance a green dot surrounded by a number of red dots would result in a brownish red colour, the 'brownness' being-proportional to the number of green dots within a given **area.** This of course implies a coarser resolution than is obtainable with pure colours, but is ideal for backgrounds etc. Some 4000 shades are obtainable in this way.

po<br>AV<br>ca<br>th<br>th The three 16K RAMs are memory mapped into the computer in much the same way as the already existing video RAM. However, this does not gobble up vast acres of user RAM, as the colour RAM is on different 'pages'. In other words, they are 'paged' in place of the user RAM, which is simultaneously 'paged' out, thus overlaying user RAM whilst being addressed, when video update is complete they are paged' out again and the user RAM is 'paged' back in untouched. For those who are worried about this paging scheme conflicting with the existing user RAM paging scheme, don't. The AVC uses different ports to address the pages and no conflict arises. Unfortunately the ports that Nascom have adopted clash with those used by Gemini's IVC and, although both the IVC and the AVC can beset to use alternative ports, this means some aggravation for those who already have an IVC, want to add an AVC for colour, and want to use the standard software drivers available for each card. Shame.

Nascom have indulged in bit of cleverness in the flexibility in which the three colour RAMs can be arranged; As has already been mentioned, the three RAMs are effectively laid one on top of the next. Now imagine moving the top RAM sideways (to the right or left, it doesn't matter), and dropping it down one layer so that it butte against the one on the middle layer. Now double the addressing speed .to this 32K video RAM and a resolution of 780 x 256 results. **Now two-** colour layers are available, the bottom one of highish resolution (390 x 256) and the top of very high resolution. The backgrounds could be produced by the lower layer to quite acceptable resolution whilst very fine detail would be comfortably resolved by the upper 32K layer. The outputs of the two RAM planes may be directed to any two of the three colour outputs producing an effective result equivalent to the highest resolution yet seen on a colour card at this sort of price in any four colours of the eight colours previously available. It was interesting to note that it was mentioned that by increasing the onboard 16MHz crystal to 20MHz, a screen format of 100 x 25 could be achieved. It was not stated whether an equivalent increase in graphics resolution to 926 x 256 dots could be achieved at the same time (should be possible).

So far we have dealt with the graphics capability. The Nascom AVC is not fitted with a character generator. Instead a elever piece of software looks up the . bit patterns of alpha-numerics from a table and transfers them to the appropriate places in the RAM planes. The 360 x 256 mode produces a 40 x 25 screen format in eight colours whilst the 80 x 25 screen format is catered for by the 720 x 256 mode in four colours. This method of character generation has both advantages and disadvantages. One of the 'prettiest' advantages demonstrated was the ability to select character sizes and aspect ratios at will. So for instance italics could be mixed into ordinary text (in contrast colours if desired) simply by stating the 'slope' angle of the characters to be displayed. Alpha-numeric characters could also be placed at odd angles on the screen, and of course things like sub-scripts and super-scripts are no problem at all. The potential for this sort of character generation is quite considerable. However, there are two penalties. Speed and system RAM overhead.

The speed of screen scrolling suffers quite a bit because instead of having to only copy the character bytes from one line to the next, whole chunks of bit patterne have to be copied. Nothing too upsetting though. At first sight, 'soft-scrolling' would appear to be easy, and it is. Unfortunately, again, because of the enormous amount of 'bit shunting' required to achieve this, it is also painfully slow, too slow to be useful in faet. Another problem arises **vhen** high

speed character update to the screen display is required. Something like Naspen (or Diskpen) could not be made to work as it updates the whole screen content every time a key press is made (in the Insert mode). Without a radical redesign, 'Pen' would refresh the whole screen far too slowly to be practical. Maybe this is an argument for redesigning 'PEN', but that's a different story.

The other penalty is the RAM overhead used by the character generation software. It uses 1K of bit patterns for the characters and another 1K of user definable bit patterns for the user defined character set. That's 2K for starters. Another 2.5K is used for the 'getting and putting' of the character bit patterns and to make the AVC behave sensibly as a display device. In faet it's configured to look a bit like a Lear-Siegler ADM-3A terminal, a definite plus point. It's all quite elever, and they've crammed quite a lot into the 2.5K of control software. However, i t's 4.5K of RAM space and the Nascom with its 48K RAM card (unless you have two RAM boards, or Gemini's 64K job) is not over generous when it comes to running CP/M type disk systems. Perhaps Nascom could supply the software package in EPROM to reside above the top of user RAM, the CP/M BIOS 'booking' into the EPROM package. This would not increase the BIOS size (in faet it could make the BIOS smaller), but then if it's in EPROM, where's the RAM for the user defined character set. No doubt Mike Hessey and his lads have worked tneir way round that one.

To prove the point that the card could be made to perform adequately in a business type environment that old faithful Wordstar was demonstrated, and it worked • well. Noticeably slower on scrolling and repositioning text than the Gemini IVC (but then the Gemini IVC works differently and doesn't have colour), but anyone used to seeing Wordstar on a terminal being driven by something like a DEC-10 would be immediately convinced of the speed at which the AVC could be made to perform. Sadly it left me cold. Nothing to do with the AVC, it's simply that I consider Wordstar as being one of the most unnecessarily complex and frustrating lumps of software around **(wait** for the defensive letters to come pouring in after that comment).

As mentioned earlier, there are options that can be supplied for the AVC. As standard the PAL encoder is not fitted, although that should not be expensive, a tenner or so I would think. Enough software is supplied to make it work in either colour graphic or alphanumeric mode, but an enhanced software package will be available to enable things like the rotation of solid objects and some sort of picture 'zooming'. The standard software seems to link into Nas-sys with minimal difficulty, probably by using the 'U' command functions.

So to sum up on first impressions. It's good, and at about  $£155.00$ , not too expensive for the sort of market where most Nascom's are used. It's speed is not overly impressive so don't think you can do high speed animation with it. (For those who saw the Horizon programme on computer graphics, don't forget that "Carla's Island" used the whole resources of the Cray One computer, and could still only run at one frame in eight seconds; and that "Teapot" required several million pounds worth of DECs working in parallel and many tens of man-years of software development.) Within it's limitations (which aren't many from the point of **view** of the potential users) it performs well and achieves its original aims entirely. (By the way, the rumours were true  $\ldots$  the AVC is 10"  $x$  8".)

To change the subject, we owe our apologies to Nascom. In the last **two**  issues we could have created the impression that the Nascom FDC card was simply the pre-receivership Nascom FDC card put into production. Nascom tell us that this is not the case, and that the card is a redesign and several significant design changes have been made. Also, arising from the last issue, Nascom would like to point out that the Nascom disk system is now available with the TEAC FD-50F drives giving some 700K of formatted space per drive, and that judging· from advertised prices, the price advantage still lies with Nascom rather than Cumana as was implied. Lastly, our overview of disks systems should have drawn a distinction between DCS-DOS, DCS-DOS2 and NAS-DOS. NAS-DOS and DCS-DOS2 are related and both contain enhancements over the original DCS-DOS. Our apologies to Nascom and Dove Computing Services for these inaccuracies.

10 REM FOR NASCOM BRUGERGRUPPE 20 REM AF JAN OLSEN - MEDL.NR.192 30 REM KILDE: -- COMPUTING TODAY --40 REM DEN 22/6-1982 50 CLS  $60 F = 0$ 70 INPUT "ET TAL MELLEM 1 0G 25";F 80 IF F>25 THEN 50 90 FOR 1=1 TO F 100 IF RND(3)>.5 THEN 140  $110 A$ \$="00"  $120 A(1)=0$ 130 GOTO 160 140 A\$="Ned"  $150 A(I)=1$ 160 PRINT "Trin nr. ":1:" ER ":A\$ 170 FOR K=1 TO 1300 180 NEXT K 190 NEXT I 200 CLS:PRINT " Hvordan var din hukommelse ?" 210 FOR I=1 TO F 220 PRINT "Trin nr. ": I:" er ":: INPUT B\$ 230 IF LEFT\$ (B\$, 1) = "0" THEN 270 240 IF LEFT\$ (B\$, 1) <> "N" THEN 400  $250 Y=1$ 260 GOTO 280  $270 Y=0$ 280 IF Y<>A(I) THEN 400 290 PRINT"Så langt så godt !!" 300 NEXT I 310 CLS 320 SCREEN 14, 4: PRINT"\*\*\*\*\*\*\*\*\*\*\*\*\*\*\*\*\*\*\*\*\* 330 SCREEN 14, 5: PRINT"\*\*\*\*\*\*\* GODT \*\*\*\*\*\*\*" 340 SCREEN 14, 6: PRINT" \*\*\*\*\*\*\*\*\*\*\*\*\*\*\*\*\*\*\*\*\* 350 SCREEN 14, 7: PRINT"\*\*\*\* EN GANG TIL \*\*\*" 360 SCREEN 14, 8: PRINT"\*\*\*\*\*\*\*\*\*\*\*\*\*\*\*\*\*\*\*\*\* 370 SCREEN 24.9: INPUT S\$ 380 IF S\$<>"J" THEN 410 390 GOTO 50 400 PRINT"UPS - det var ikke så godt !" 410 END

ANNONCE ANNONCE ANNONCE ANNONCE ANNONCE ANNONCE ANNONCE ANNONCE

RAM KORT TIL SALG Indeholder 32K RAM, der kører 4 MHz uden wait. Derudover kan der adresseres 4K ROM (2708) Sælges af Jesper Nielsen 07 15 60 02 (week-end)

#### NASCOM: RTTY

Program med brugerdefinerede standardtekster. For yderligere INFO ring 02 11 32 03 eller skriv til

Gunnar Steiner (210) Jernbæk Alle 53, Ramløse 3200 Helsinge

### Anmeldelse af MIDICOS 2.1

Af Jesper Skavin.

Anmeldelse er måske ikke den rigtige benævnelse for denne artikel, da MIDICOS nu har været fremme i snart et år, men bedre sent aldrig. Jeg vil forsøge at gøre rede for hvad MIDICOS er, hvad det kan bruges til, og hvad mine erfaringer er med systemet.

#### BESKRIVELSE AF MIDICOS.

MIDICOS står for MIni-DIqital-Cassette-Operating-System og er, som navnet siger, et styresystem for minidigitalkassettebåndoptagere. Systemet er specielt beregnet på at styre båndoptagere af typen Philips Mini-DCR 220. DCR 220 er en digitalbåndoptager, som benytter kassettebånd magen til diktafonbånd (dog af bedre kvalitet). Jeg betragter Midicos som en mellemting mellem det eksisterende kassettesystem på Nascom~en og de dyere floppydisks" Data gemmes med 6000 baud, og man kan navngive sin • programmer uden at spekulere på, hvor de ligger på båndet.

#### HARDWARE.

MIDICOS består af såvel hardware som software. Til hardwaren hører 1 eller 2 DCR-220 båndoptagere, et lille interfacekort samt diverse stik og fladkabel. Systemet tilsluttes Nascom'en på PIO-stikket. Softwaren består af to dele; en bootprom (1K) og selve operativsystemet (4K>, men herom senere. Hardwaren er udformet som byggesæt (dog ikke-båndoptageren), som man selv<br>skal samle. Printet er enkeltsidet og alle huller er boret. Der skal samle. Printet er enkeltsidet og alle huller er boret.<br>er sokler til alle IC'er (fire styks). Den største ulempe er sokler til alle IC'er (fire styks). Den største ulempe er de <sup>18</sup>(atten) lus, som man skal montere med den medfølgende stive monteringstråd" Desuden er forbindelsen mellem printet og båndoptagerne udført lidt klodset. Her skal man lodde et 14-leder<br>fladkabel til to rækker stikben for hver båndoptager, hvilket til to rækker stikben for hver båndoptager, hvilket kræver rolige hænder, hvis man skal undgå at blive brændt af loddekolben. I den anden ende af nævnte fladkabel skal man lodde • det medfølgende stik til DCR'en. Desuden skal man modificere PIO-stikket på Nascom'en, så der er +12 volt på ben 14.

#### SOFTWARE.

Softwaren ligger både i EPROM og på bånd. Eprom'en er en 2708, og den skal sidde i adresse DOOOH eller COOOH. Heri ligger alle rutiner til at læse og skrive på båndet, og hvis man sætter 'jump on reset'-omskifterne på Nascom'en til eprommens adresse,<br>starter computeren op (eller trykker på RESET) udskrives: 'Boot starter computeren op (eller trykker på RESET) udskrives: which drive'. Man skal da taste D, 1, N eller W for henholdsvis boot fra drive O, boot fra drive 1, hop til Nassys eller Warm-start. At boot'e (godt dansk ord) et system vil sige, at der ved opstart er et lille program, som læser et større program (oftest selve operativsystemet) ind i lageret og hopper til det indlæste programs startadresse. Et sådant ligger altid i EPROM, og man taler da om en bootprom eller et bootstrap-programn På større computere sørger noget logik for at koble denne bootprom ud, når operativsystemet er indlæst. Dette sker ikke i MIDICOS, da bootprom'en indeholder alle rutiner til læs/skriv på bånd, og de så skulle gentages i operativsystemet,

hvis prom'en blev koblet ud. I øvrigt er Nascom'en ikke forberedt for ind- og udkobling af enkelte prom'er. Nok om det; tilbage til MIDICOS. Operativsystemet befinder sig på det lille diktafonbånd, som følger med og læses altså ind ved opstart. Hvis det er læst ind en gang, og man trykker på RESET, er det upraktisk, at det læses ind en gang til; derfor kan man varmstarte med 'W~ i stedet for at boote. Ønsker man slet ikke at boote, kan man taste 'N' og gå ud til Nassys.

Hver båndside kan indeholde ca. 58 Kbytes, opdelt i blokke af 1K. D.v.s det mindste antal bytes, der kan gemmes, er 1024 (1K). Vil man f.eks. gemme et lille program· fra 1000H til 1020H gemmes hele lageret fra 1000H til 1400H, og når man henter programmet igen overskrives lageret fra 1000H til 1400, selvom programmet kun fylder 20H bytes.

#### KOMMANDOER.

•

•

Operativsystemet fylder som sagt 4K og lægges ind i lageret under bootprom'en. Når det er klar til at modtage kommandoer, melder det sig med et \$-tegn som prompt. En særlig og sjælden set finesse er, at hvis man sletter \$-tegnet, kan man udføre alle Nassys-kommandoer på nær E og S kommandoerne. Ved at taste HELP får man udskrevet alle gyldige kommandoer, som er:

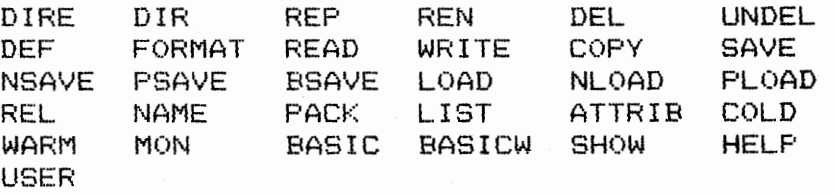

Jeg vil ikke beskrive hver eneste, men blot de vigtigste. Der er kommandoer til hente/gemme alm. maskinkode (LOAD/SAVE), NAP-tekst (NLOAD/NSAVE), pascaltekst (PLOAD/PSAVE) og basictekst (LOAD/BSAVE>. Desuden kommandoer til kold- og varmstart af basic'en <BASIC,BASICW); kopiering, sletning, ændring af navne samt formattering af bånd. Hvert bånd har i starten et bibliotek (directory) over programmerne (filerne) på den aktuelle båndside. Dette bibliotek udskrives med DIRE og DIR. Et filnavn kan være på max. 8 tegn, og det efterfølges af en typebetegnelse. Typer som genkendes af systemet er .GO .BS .NA og .PA hvilket står for maskinkode, basic, NAP og pascal. Man kan frit definere sin egne typer; f.eks. giver jeg mine Naspen filer typen .TX. Skriver man blot navnet på en maskinkode- eller basic-fil, indlæses programmet og udføres. For et basicprograms vedkommende behøver man altså ikke først at koldstarte basic'en, indlæse programmet og skrive RUN; Midicos gør det hele for en, blot man skriver navnet.

Filerne lagres sekventielt på båndet, d.v.s lige efter hinanden, så når man sletter en fil, sker der i første omgang ikke andet<br>end, at der dukker et 'D'. (for deleted) op i udskriften af end, at der dukker et 'D' (for deleted) op i udskriften biblioteket. Programmet er ikke fysisk slettet, men Midicos betragter det, som om det var slettet. Dog kan man med UNDEL-kommandoen fjerne o~et, hvorefter programmet frit er tilgængeligt for systemet. Først når man bruger PACK-kommandoen fjernes alle programmer, som er mærket med et D. En anden meget nyttig kommando er REP for REPeat. Den bevirker, at alle kommandoer i kommadolinien gentages i det uendelige, indtil en fejl opstår, eller man taster ESCape. Dette er meget nyttigt, når man f.eks. skal kopiere et bånd med maskinkodeprogrammer fra drive O til drive 1. Så skriver man: \$COPY .GO: O :1 ; DELE .GO: 0 :1 : DELE .GO REP Først kopieres den første .GO fil i drive O's bibliotek

til drive 1, hvorefter den slettes. Den tidligere nummer to fil bliver nu nummer et og kopieringen gentages. Når alle filerne er kopieret, er de samtidigt slettet fra drive 0's bibliotek. Da Midicos således ikke kan finde flere filer afbrydes repeatløkken med en fejlmelding. Bagefter kan man 'undelete' alle filerne med: \$UNDEL .GO; REP Dette er blot en af mange eksempler på repeatkommandoens anvendelighed.

#### DOKUMENTATIONEN.

Dokumentationen til Midicos er på dansk og rimelig god, men et basalt kendskab til Nascom'en software og hardware er nødvendigt for at få det fulde udbytte. Alle kommandoerne gennemgås grundigt med mange eksempler, og et specielt afsnit med eksempler er der også. Selve byggevejledningen til interfacekortet er en smule kortfattet, men skulle ikke volde problemer. Desuden er der et diagram, en tegning af komponentplaceringen~ beskrivelse og diagram over DCR-220 samt en komplet listning af bootprommen. Som noget meget brugervenligt er der en udemærket beskrivelse af hver eneste ny SCAL-rutine, som Midicos opretter, og dem er der 23 af. Det bevirker, at det i høj grad selv er muligt at skrive programmer, som bruger Midicos-rutiner. Alle rutiner som læser/ skriver på bånd, manipulerer med biblioteket, eller læser kommandolinien, er udført som SCAL~s.

#### MIDICOS I PRAKSIS.

Jeg har haft et Midicossystem kørende siden januar 82 og udvidede med et ekstra drive i maj måned. Jeg vil ikke pasta, at det har været problemfrit, men de fleste problemer kan man faktisk ikke laste Midicos for. Systemet har sine pudsigheder, som kun kommer frem i extreme situationer. I det daglige er det meget pålideligt. Der har været tilfælde hvor biblioteket i starten af båndet, er blevet ødelagt, men det har alle gange været min egen skyld. Som f.eks. at håbe på at Midicos er intakt, efter CPU'en er løbet løbsk eller ikke holde øje med, at et andet program bruger samme lageromradea Desuden er der de begræsninger, selve brugen af band medfører. Det tager 90 sek. at komme fra den ene ende af båndet til den anden. Der er kun en bandhastighed; man kan ikke spole hurtigere end læsehastigheden. Båndet må ikke fjernes før det er spolet tilbage, idet bibliote-<br>ket ig skal opdateres, når man har ændret noget på båndet. Man ket jo skal opdateres, når man har ændret noget på båndet. M kan ikke umiddelbart ændre rækkefølgen af filerne; jo længere inde pa båndet et program ligger, jo længere tid tager det at få fat i det regnet fra båndstart.

Alle disse små ulemper opvejes stort af at man kan navngive sine programmer og gemme dem relativt hurtigt i forhold til det gamle Kansas City system. Det er slut med de endeløse rækker af kassettebånd, hvor man kun har gemt to eller tre programmer, fordi det tog for lang tid at lede efter flere. Det er også slut med at holde øje med læsefejl fra bånd. Hvis Midicos får en læsefejl, prøver den at læse blokken igen op til 10 gange, før den giver op.

Midicos er ikke forberedt for, at man kører med interrupt på Nascom~en. Ganske vist står der i dokumentationen, at DI, EI, EXX og EX AF, AF' kommandoerne ikke bruges, og at systemet er interruptbart, hvis der ikke skrives på bånd, og delvist interruptbart ved læsning, hvis interruptrutinen ikke varer for længe. Det er ganske fornuftigt at exchangeordrene ikke bruges, men det er ufatteligt, at man ikke har sat DI El omkring

læse/skrive-rutinerne.

KONKLUSION.

•

•

Midicos er et udemærket alternativ til floppydisks for den Nascombruger, som er træt af alm. kassettebånd og som ikke vil investere can 10.000 kr. i et floppysystem. For en relativ lille investering får man et ganske pålideligt datalagringssystem. Selvfølgeligt er det lækkert med de hurtige floppy~er, Polydos el. CP/M, men er det de mange penge værd, hvis man ikke bruger det jævnligt? For mit vedkommende kan det hænde, at jeg ikke bruger Nascom~en i flere uger. Jeg kan varmt anbefale Midicos til den Nascombruger, der kan nikke genkendende til disse betragtninger.

P.S. Desuden kan al softwaren i foreningens programbibliotek leveres på Midicosbånd

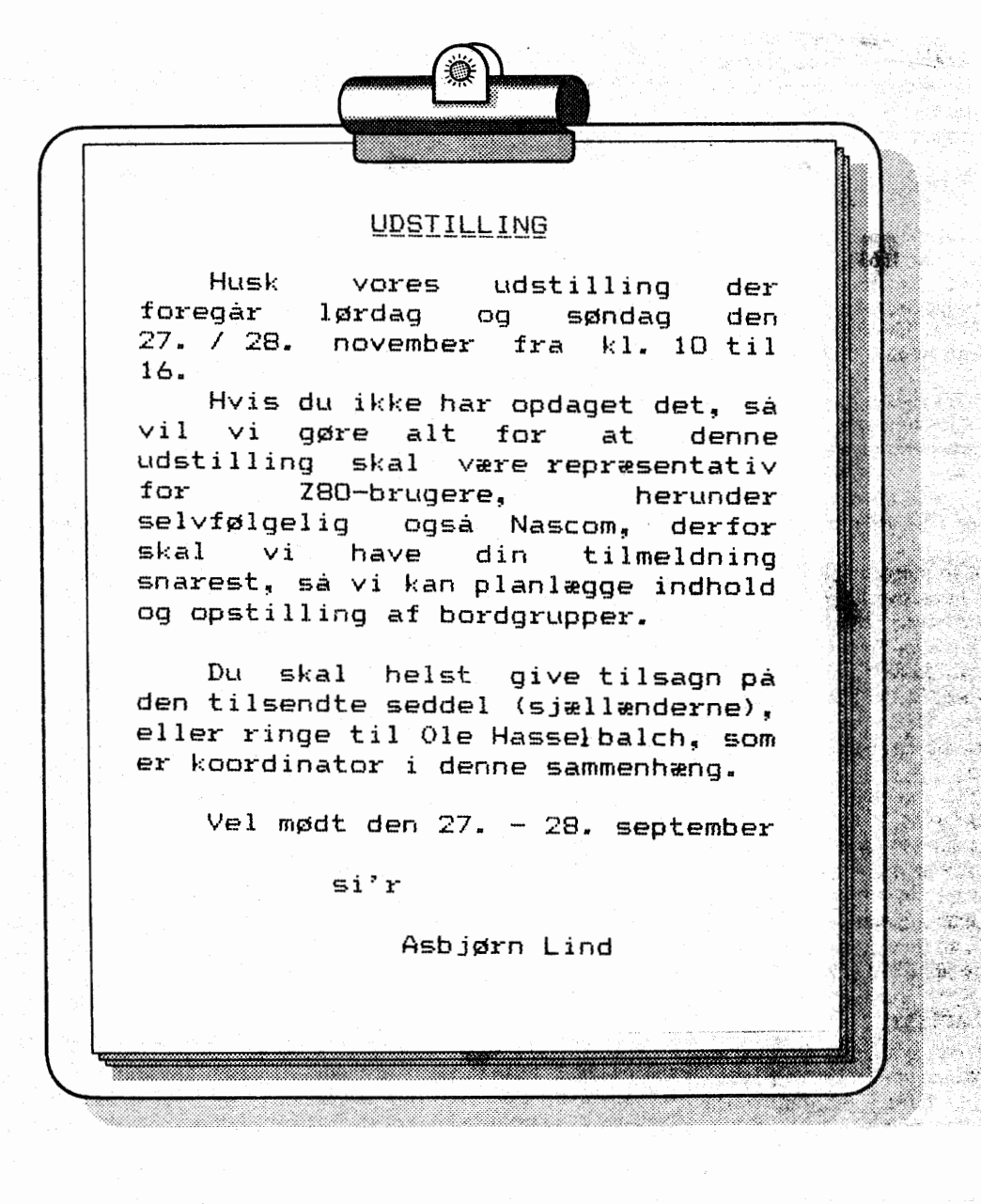

•

#### STAR\_PRINTEREN (igen)

ITT har igen givet os et tilbud på printere, det er den sædvanlige STAR printer i både 40 og 80 karakterers bredde. ITT havde prøvet at indsætte danske karakterer det lykkedes også, men de specielle grafiktegn forsvandt samtidig! Derfor har *l~g* lavet en dansk karakter-ROM, som vil sidde i de kommende STAR-printere. De som købte en STAR i sidste omgang, kan sende mig en blank 2716, hvori jeg vil lægge den nye karaktergenerator <Husk returporto hvis du vil have den ROM tilbage!).

I Nascom Nyt 4/82 mel lem side 20 og 21 findes en annonce, der fortæller lidt om printeren, priserne er de samme - ligesom vores rabat.

Pris eks. for 80 tegn centronic: 4175 kr. -rabat+moms Ring til Asbjørn Lind og hør nærmere. Bestilling skal være foretaget inden den 24.10, hvorefter levering kan påregnes.

Her følger det nye karaktersæt:

#### KARAKTERSÆT VED OPSTART

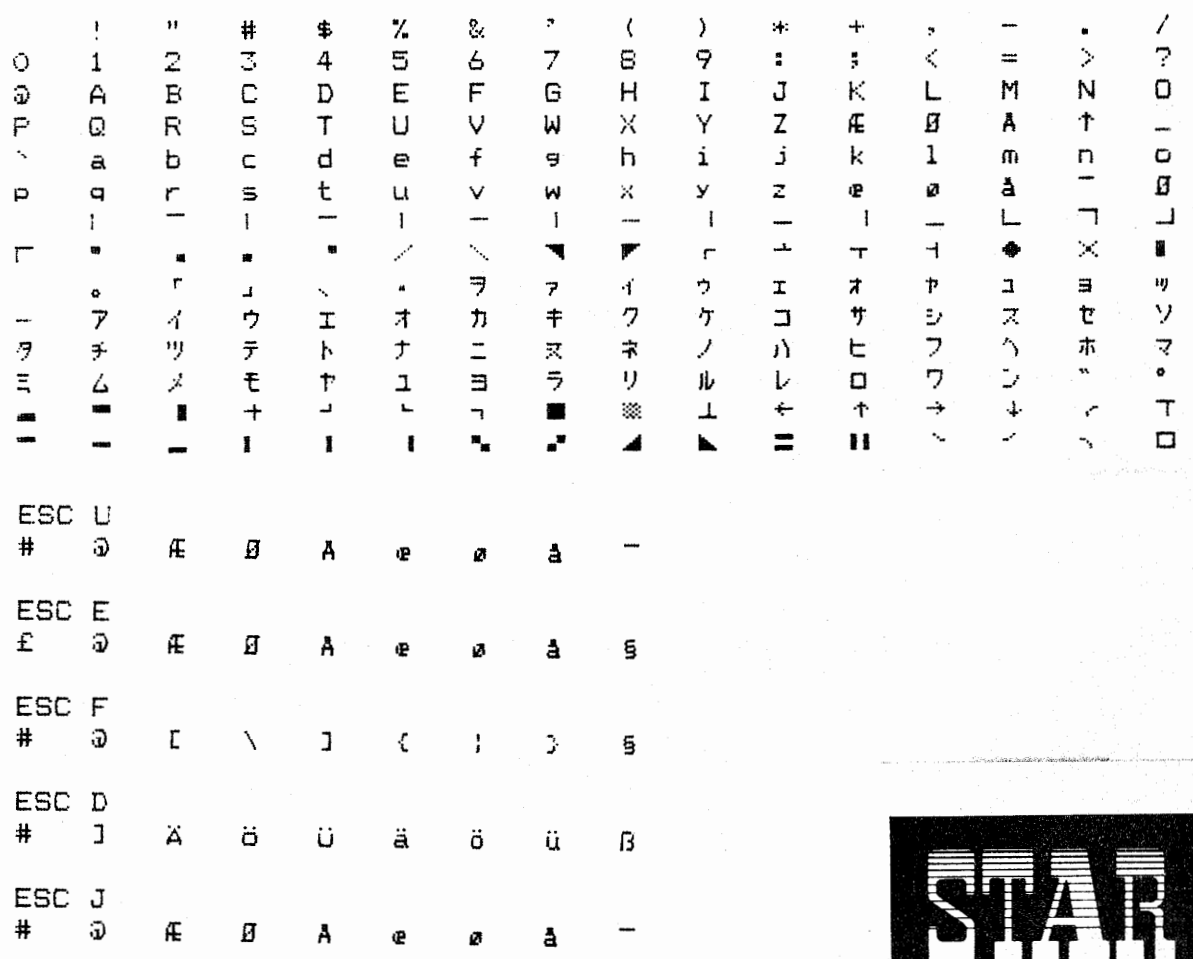

#### KONKURRENCEN:

Der har været nogle forslag til nyt navn på dette blad. Følgende har været nævnt:

> Micro-Mania Det danske brugerclad for BO-bussen og CP/M

> > NASGEM NYT Bladet for CP/M og BO-bus kort

> > Z FIRSEN Medlemsblad for datamatbrugere

#### MICROZETTEN

#### MICROFILEN

DANSK ZBO NYT

TIDSKRIFT FOR ZBO BRUGERE

NAS **2** 80 BUS NYT

Der har ikke været nogle, der har givet et bud på LOGO til de enkelte emner i bladet. Men der er indkommet 2 (to) **forslag** til layout af forsiden.

Bestyrelsen vil på bestyrelsesmødet i oktober **træffe endelig**  beslutning omkring konkurrencens udfald.

#### Asbjørn.

#### TELEFONMODEM:

• Vi er blevet orienteret om at et af vore medlemmer forhandler et prisbilligt telefonmodem med eller uden transformer fra 300 kr. Med dette modem er man i stand til at sende programmer over telefonnettet med 1200 baud! Man kunne tænke sig mange gode programoverførelser, hvis en god del af foreningens **medlemmer**  ville gå ind for denne måde at kommunikere på. Det **ville endda**  kunne lade sig gøre, at få fat i foreningens programbibliotek på denne måde.

Det forhand]es af Viggo Bo Jensen, Kærager 20, **2670 Greve**  Strand, 02 90 62 84

#### GEMINI\_GALAXY:

Foreningen vil om kort tid (forhåbenligt) kunne **modtage og**  tilbyde programmer fra et Gemini Galaxy **programbibliotek.**  Herunder også CP/M programmer fra det store udland. Men mere om dette i kommende numre.

# KØBENHAVNERNE redigeret af københavnerne

På medlemsmødet i september blev der nedsat en arbejdsgruppe,<br>der skulle tage sig af afvikling af medlemsmøder i Københave tage sig af afvikling af medlemsmøder i København. samt fremkomme med forslag til nye vedtægter for en Københavns afdeling. Vi byder dette initiativ velkommen og krydser fingre

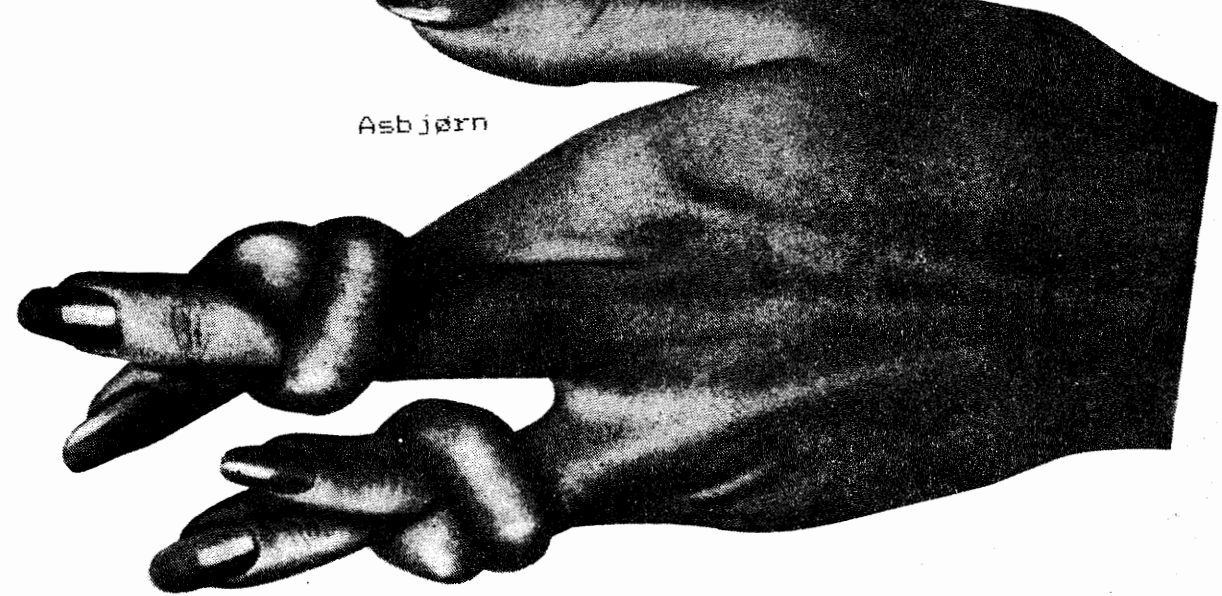

Først og ikke mindst DETTE ER IKKE KØBENHAVNERI. men efter en livlig debat, agter vi at starte en (model til efterfølgelse:)

AKTIVITETSGRUPPE Z 80 Nascom København Nord-gruppe. Formål:

at danne grupper (store som små) med den hensigt at alle interesserede får lejlighed til at samarbejde på alle niveuer og på alle interesseområder.

Dette starter med at begyndere kan møde eksperter hver anden uge om mandagen på RUSTENBORGVEJ 1. (pæd.centr.) og hver anden uge om mandagen er Jesper til rådighed for begyndere, således at forstå: Man bestemmer selv emner og taler sig tilrette om fremgangsmåde. (mødetid,-sted). (via telefonkæde.)

> Der har vist sig interesse for dannelse af andre grupper: Nordsjæland: Kontakt:Frank Thingholm. København syd: **li** :Henning Krogså.

altså: ALLE er velkomne Mandag d.18.Oktober Kl. 19.30.på P.C. Rustenborgvej 1. i Lyngby. (hvor alt aftales.) Er man interesserede i en kreds Nordsjælland:

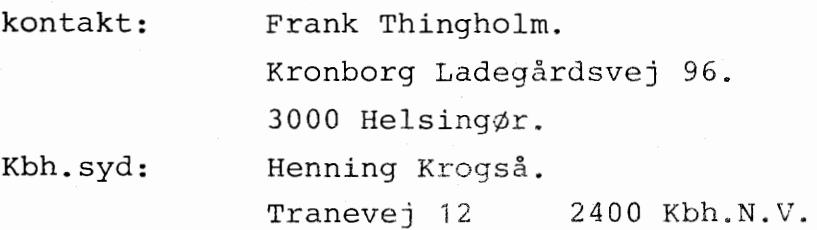

# VELKOMMEN TIL

319 Madsen,Peter Flodgaard. Guldblommevej 9 4000 Roskilde.

320 Kragh,Harald Strandalle 18. 5240 Odense NØ.

•

•

:521 Kammersgaard,Ole Tagensvej 52-214. 2200 Kbh.N.

322 PETERSEN B. FRANK LINDEAGER 9.ST 2650 HVIDOVRE

323 JØRGENSEN NIELS-HENRIK SPINKEBJERG 11 7400 HERNING

324 **GRUM HENRIK** BJERRELUND 37 2660 BRØNDBY STRAND

325 SØRENSEN JØRGEN DOORN ALLE 21 2791 DRAGØR 01 53 42 91

326 BECH CARSTEN D STADIONVEJ 129 5200 ODENSE V

327 WICKSTRØM ERNST KOKILDEHØJEN 29 8800 VIBORG 06 627964

328 DANIELSEN SØREN PETER GUGVEJ 203 9210 AALBORG S0

329 KROGSÅ HENNING TRANEVEJ 12 2400 KBH NV

330 DYBDAL HENRIK VERMLANDSGADE 84 2.TV 2300 KBH S

**331**  AGERBY GEORG GRILDH0J 86 2600 GLOSTRUP

332 BANMANN OLE KÅSTRUPVEJ 93 4400 KALUNDBORG

333 PEDERSEN SVEND DAMGAARD HOFFMEYERSVEJ 17 2000 KBH. F 01 74 67 12

334 POST & TELEGRAF: TELERG. 2 H. P. HANSENSGADE 21 6200 **ÅBENRÅ** 

#### ALMINDELIGE OPLYSNINGER OM FORENINGEN  $\mathbf{r}$

Bestyrelsens sammensætning: Formand Asbiørn Lind Sidevolden 23  $2730$  Herley 02 91 71 82 (Helst mellem kl. 20.00 og 21.00)

> Næstformand Jesper Skavin Broholms Alle 3 2920 Charlottenlund 01 64 03 14

Kasserer

Erik Hansen Lyngby Kirkestræde 6.1 2800 Lyngby

Sekretær

Carsten Senholt Blommevangen 6 2760 Máløv 02 66 19 65

Teknisk red.

Ole Hasselbalch Vibeskrænten 9 2750 Ballerup 02 97 70 13 (Helst mellem 17 og 19)

Frank Damqard Kastebjerqvej 26A 2750 Ballerup 02 97 10 20

Knud Ytteborg Dyssegårdsvej 71B 2860 Søborg 01 67 75 23

Henvendelse til foreningen:

Indmeldelse, adresseændringer o.l. til kasserereren Programbibliotek til næstformanden Ovrige henvendelser til formanden<br>(herunder annoncer/stof til NASCOM NYT)

Indmeldelsesgebyr: Kontingent 1.7.82 - 1.7.83:

25,00 kr. 100,00 kr.

Oplag: 370

Redaktionen sluttet den 30.09.82 Husk at gamle numre kan købes hos Ole for 10 kr./stk +porto. Printerservice hos formanden. Band og bokse kan købes hos Carsten til følgende priser: 10 band 45 kr., ekstra etiketter 0,25 kr./stk og bokse

 $1.50$  kr./stk + porto. Annoncepris 225 kr. pr. A4 side. Medlemmer gratis.